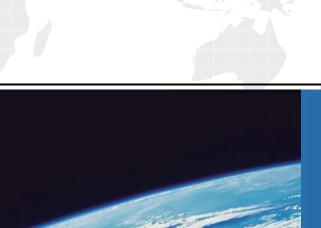

## ITTEST

**QUESTION & ANSWER** 

Guías de estudio precisos, Alta tasa de paso!

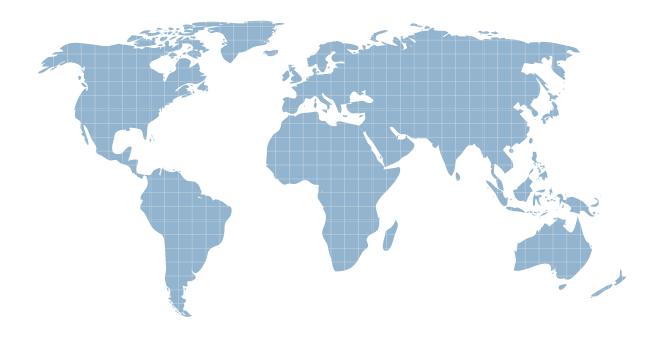

Ittest ofrece información actualizada de forma gratuita en un año!

**Exam** : **LOT-982** 

**Title**: Administering IBM

LotusQuickr8.1 Services for

WebShperePortal

Version: Demo

1. Gregory is configuring the People Finder for his company's Lotus Quickr environment. He is assigning

fields to be shown by the People Finder. In which of the following locations are the fields that correspond

to the attributes defined?

A. qpconfig.xml

B. Member Manager

C. CSEnvironment.properties

D. Person Attribute Service Object

Answer: B

2. You have configured multiple instances of Lotus Quickr on a single WebSphere Application Server. To

configure each, you must access Lotus Quickr via a Web browser to a fully qualified domain name,

followed by the port. Which of the following is the default transport port that is created by WebSphere

Application Server?

A. 80

B. 8088

C. 10038

D. 18808

Answer: C

3. To simplify default role assignments to be propagated to all individual resources through inheritance,

which of the following would you utilize?

A. Role ranges

B. Domain XMLAccess

C. Virtual resources

D. Image propagation

Answer: C

4. Policies for Lotus Quickr are grouped in which of the following manners?

A. According to alphabetical order

B. According to the types of resources

C. According to who created the policies

D. According to the sort order for the Lotus Quickr libraries

Answer: B

5. To support Portal Search in a clustered architecture, the search service should be installed in which of

the following?

A. Locally

B. Remotely

C. On each node

D. On the Web server

Answer: B

6. Tim is a member of the Parking Team group. This group has been assigned Delegator rights to the

Parking Layout page. Under the Parking Layout page is a group of pages with a parking layout per

building. Tim is assigned as Editor to the Building A page with the rest of the building pages set to

inheritance. Which of the following rights will Tim have to the Building A page?

A. Editor\_Building\_A\_Page

B. Building\_A\_Page@Editor

C. Delegator@Building A Page

D. Building A Page\_Delegator

Answer: C

7. Users of the connector for Lotus Sametime and the connector for Lotus Notes can invite others through

which of the following default methods?

A. By sending URL links via email to the users

B. By adding the user as an editor to any place

C. By creating a connector room in the places they manage

D. By creating connector documents in the main.nsf of the place where they are managers

Answer: B

8. While creating user IDs for your users, you are receiving requests for usernames that do not follow the normal company standards. Which of the following are NOT supported characters in normal

circumstances for a valid user ID?

A. Dash

B. Period

C. Umlauts

D. Underscore

Answer: C

9. Before installing Lotus Quickr for WebSphere Portal, which of the following permissions and rights are

NOT required for the system logon user ID you will use during installation?

A. The user ID must already exist prior to installation

B. The user ID must contain a password that is not shorter than 8 characters

C. The user ID must be a local Windows user ID that is in the Administrators group

D. The user ID must have specific security access rights if you intend to run Lotus Quickr as a service

Answer: B

10. Lotus Quickr has the ability to be installed on a single server or in a cluster. Which of the following is

NOT a single-server installation option?

A. Developmental

B. Departmental/Express

C. Advanced Single Server

D. Advanced Enterprise Cluster

Answer: D

11. You have chosen to establish a demonstration environment for Lotus Quickr for WebSphere Portal.

You have selected Microsoft Windows as the operating system for this installation. Which of the following

will be installed with Lotus Quickr on this server by default?

A. IBM Lotus Domino Server

B. IBM Tivoli License Manager

C. IBM WebSphere eCommerce Server

D. IBM DB2 Universal Database Enterprise Server Edition

Answer: D

12. The Departmental/Express installation uses a predefined user ID, along with the password you enter,

to configure DB2 and create an account on the local system. What is the default name on this account?

A. wpdb2ins

B. wasadmin

C. db2admin

D. quickradmin

Answer: A

13. Dave is removing the ability for users to download and install the connectors for Lotus Quickr from the

server. He has already marked the Connector page inactive. Which of the following steps is also

recommended?

A. Uninstall the connectors from the Lotus Quickr server.

B. Delete the connector.ear file from the Lotus Quickr server

C. Update the CSEnvironment.properties file to exclude the lines that allow Lotus Quickr connector

downloads

D. Remove the home page graphics, remove the graphic from the library, and remove links from the page

footers

Answer: D

14. Vince has configured People Awareness in Lotus Quickr for WebSphere Portal. When users click a

person link, the Person menu displays a set of contact information about the selected person, such as his

or her telephone number. In which of the following locations is the information configured?

A. wsawareness.pref

B. qpconfig.properties

C. membermgr.preferences

D. CSEnvironment.properties

Answer: D

15. You have configured your Lotus Quickr environment for integration with Lotus Sametime. Once the

Lotus Quickr server is configured to recognize the Lotus Sametime server, the Chat command is

supported by an applet with which of the following names?

A. QPLink

B. STLinks

C. STAware

D. QPAware

Answer: B

16. Oscar has been given the task of integrating Lotus Quickr with Lotus Sametime. He has successfully

navigated to the correct directory on the server. Which of the following files must be edit to continue with

the integration?

A. qpconfig.xml

B. wpconfig.properties

C. stlinks.preferences

D. lcc\_sametime.properties

Answer: B

17. The Lotus Quickr server in your organization is being integrated with Lotus Sametime. You have

successfully edited the necessary files on the Lotus Quickr server and need to copy over the required

feature files from the Lotus Sametime server. Which of the following folder locations is correct for placing

these files?

A. sametime

B. installedApps

C. node-awareness

D. wasadmin\_presence

Answer: A

18. To enable single sign-on between the WebSphere Application Server and Lotus Domino environments,

which of the following is required?

A. The WebSphere LTPA token generated by WebSphere Application Server is imported into Lotus

**Domino** 

B. The Lotus Domino LTPA token generated by Lotus Domino is imported into the WebSphere Application

Server

C. The LTPA token is created locally by the administrator in the LTPA.properties file and imported into

both WebSphere Application Server and Lotus Domino

D. The LTPA token installer must be run on all WebSphere Application Server and Lotus Domino servers

that will participate in the same single sign-on domain

Answer: A

19. Terrance has successfully created a Web SSO configuration document to integrate his Lotus Domino

domain with the WebSphere Application server running Lotus Quickr. Even after replicating the document

to all the other Lotus Domino servers in that domain, however, he is unable to successfully pass

authentication across the servers. Which of the following is the cause for this issue?

A. All servers are part of the same DNS domain

B. All the servers are connected to the same LDAP source

C. The WebSphere Application Server was used to export the LTPA token into Lotus Domino

D. Enabling multi-server authentication must be done individually for every Lotus Domino server

Answer: D

20. Before retrieving the LTPA key from the Lotus Quickr server, for single sign-on and importing it into the

Lotus Domino servers, which of the following options must be disabled?

A. Minimal user authentication

B. Global authentication mechanisms

C. Web inbound security attribute propagation

D. LTPA Global Security Enforcement authentication

Answer: C